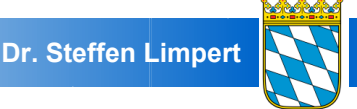

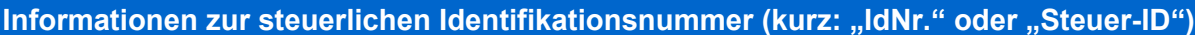

**Warum benötigt der Notar Ihre IdNr.?**

Der Notar muss alle Vorgänge, bei denen eine **Grunderwerbsteuer, Erbschaftsteuer** oder **Schenkungssteuer** anfallen kann, zusammen mit Ihrer IdNr. dem Finanzamt melden.

**Was sind die Folgen einer fehlenden IdNr.?**

Solange der Notar Ihre IdNr. nicht angeben kann, darf er Ihnen weder Originalurkunden noch Ausfertigungen oder beglaubigte Abschriften aushändigen. Außerdem können Ihnen steuerliche Nachteile entstehen.

**Wer hat eine IdNr.?** 

Jeder Mensch, der mit einer Hauptwohnung in einem Melderegister in Deutschland erfasst ist oder sonst in Deutschland steuerpflichtig ist, erhält vom Bundeszentralamt für Steuern automatisch eine IdNr.. Diese IdNr. bleibt auf Lebensdauer unverändert.

**Wo finden Sie Ihre IdNr.?**

Die IdNr. ist eine 11stellige Nummer (z.B. "12 345 678 901). Sie enthält keine "/". Sie darf nicht mit der Steuernummer (z.B. 123**/**123**/**12345) verwechselt werden.

Sie finden die IdNr.:

1. links oben in Ihrem **Einkommensteuerbescheid**:

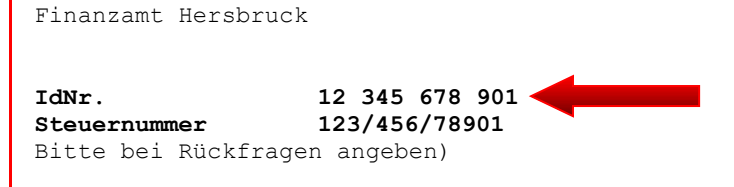

- 2. in Ihrer Lohnsteuerbescheinigung unter "Identifikationsnummer"
- 3. in dem an Sie versandten **Mitteilungsschreiben** des Bundeszentralamtes für Steuern
- 4. über Ihren **Steuerberater**
- 5. nur ersatzweise über eine Anfrage beim Bundeszentralamt für Steuern [\("Bitte Anklicken"\)](https://www.bzst.de/SiteGlobals/Kontaktformulare/DE/Steuerliche_IDNr/Mitteilung_IdNr/mitteilung_IdNr_node.html)

**Was gilt bei Gesellschaften?**

Bei Gesellschaften tritt an die Stelle der IdNr. die Einkommensteuernummer. Sobald eine Wirtschafts-Identifikationsnummer - was derzeit noch nicht der Fall ist - vergeben wurde, ist allein diese anzugeben.

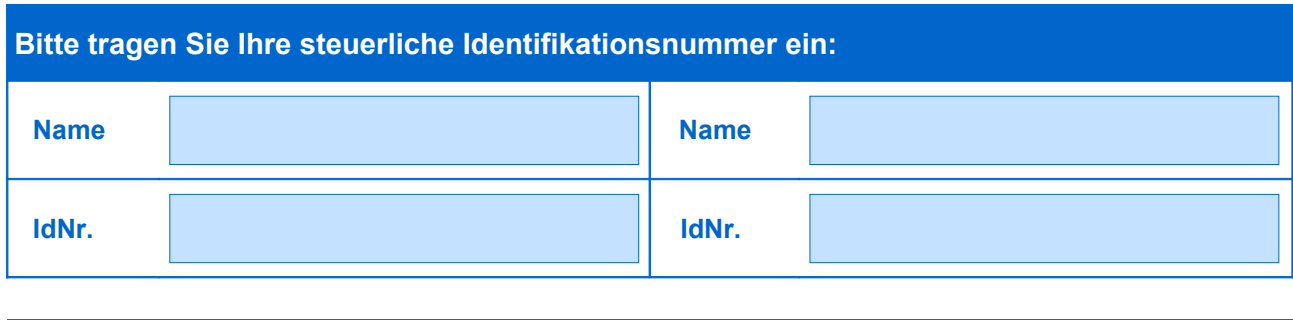